# **eBird-1.1-LocationReference**

- [Description](#page-0-0)
- [URL](#page-0-1)
- [Parameter Descriptions](#page-1-0)
- $\bullet$ [BCR Result Fields](#page-1-1)
- [Example Responses](#page-1-2)
	- i∎ csv
		- [XML](#page-1-4)
- [Country Result Fields](#page-2-0)
- <sup>o</sup> [Example Responses](#page-2-1)
	- $CSV$
	- [XML](#page-2-3)
- [Subnational1 Result Fields](#page-3-0) [Example Responses](#page-4-0)
	- - [CSV](#page-4-1) [XML](#page-4-2)
- [Subnational2 Result Fields](#page-4-3)
- [Example Responses](#page-5-0)
	- **[CSV](#page-5-1)**
	- **xML**
- [Caching Information](#page-7-0)

### <span id="page-0-0"></span>**Description**

Returns location-based look-up data based on the rtype (Region Type) parameter; rtype options are: **bcr**, **country**, **subnational1**, or **subnational2**. Nonparameterized **list** URIs list all records for a specific rtype, **list** plus sub-category parameter URIs list those records matching the sub-category parameter, **f ind** URIs search for matching records in the primary name field on whole word or partial word stubs passed via the **match** parameter. The default result format is CSV.

This is part of the [eBird version 1.1 API](https://confluence.cornell.edu/display/CLOISAPI/eBird+API+1.1).

### <span id="page-0-1"></span>URL

#### **Base URL**

<http://ebird.org/ws1.1/ref/location>

#### **Examples**

#### Minimal **list**:

<http://ebird.org/ws1.1/ref/location/list?rtype=bcr> <http://ebird.org/ws1.1/ref/location/list?rtype=country> <http://ebird.org/ws1.1/ref/location/list?rtype=subnational1> <http://ebird.org/ws1.1/ref/location/list?rtype=subnational2>

#### Minimal **find**:

<http://ebird.org/ws1.1/ref/location/find?rtype=bcr&match=north> <http://ebird.org/ws1.1/ref/location/find?rtype=country&match=stan> <http://ebird.org/ws1.1/ref/location/find?rtype=subnational1&match=new> <http://ebird.org/ws1.1/ref/location/find?rtype=subnational2&match=west>

#### Fully specified **list**:

<http://ebird.org/ws1.1/ref/location/list?rtype=bcr&fmt=csv> <http://ebird.org/ws1.1/ref/location/list?rtype=bcr&fmt=xml>

<http://ebird.org/ws1.1/ref/location/list?rtype=country&fmt=csv> <http://ebird.org/ws1.1/ref/location/list?rtype=country&fmt=xml>

<http://ebird.org/ws1.1/ref/location/list?rtype=subnational1&fmt=csv> <http://ebird.org/ws1.1/ref/location/list?rtype=subnational1&fmt=xml> <http://ebird.org/ws1.1/ref/location/list?rtype=subnational1&countryCode=AD> <http://ebird.org/ws1.1/ref/location/list?rtype=subnational1&countryCode=JP&fmt=csv> <http://ebird.org/ws1.1/ref/location/list?rtype=subnational1&countryCode=ZW&fmt=xml>

<http://ebird.org/ws1.1/ref/location/list?rtype=subnational2&fmt=csv> <http://ebird.org/ws1.1/ref/location/list?rtype=subnational2&fmt=xml> <http://ebird.org/ws1.1/ref/location/list?rtype=subnational2&countryCode=US> <http://ebird.org/ws1.1/ref/location/list?rtype=subnational2&countryCode=CA&fmt=csv> <http://ebird.org/ws1.1/ref/location/list?rtype=subnational2&countryCode=NZ&fmt=xml> <http://ebird.org/ws1.1/ref/location/list?rtype=subnational2&subnational1Code=GB-ENG> <http://ebird.org/ws1.1/ref/location/list?rtype=subnational2&subnational1Code=CA-AB&fmt=csv> <http://ebird.org/ws1.1/ref/location/list?rtype=subnational2&subnational1Code=nz-can&fmt=xml>

#### Fully specified **find**:

<http://ebird.org/ws1.1/ref/location/find?rtype=bcr&match=south&fmt=csv> <http://ebird.org/ws1.1/ref/location/find?rtype=bcr&match=west&fmt=xml>

<http://ebird.org/ws1.1/ref/location/find?rtype=country&match=united&fmt=csv> <http://ebird.org/ws1.1/ref/location/find?rtype=country&match=republic&fmt=xml>

<http://ebird.org/ws1.1/ref/location/find?rtype=subnational1&match=west&fmt=csv> <http://ebird.org/ws1.1/ref/location/find?rtype=subnational1&match=south&fmt=xml>

<http://ebird.org/ws1.1/ref/location/find?rtype=subnational2&match=west&fmt=csv> <http://ebird.org/ws1.1/ref/location/find?rtype=subnational2&match=south&fmt=xml>

## <span id="page-1-0"></span>Parameter Descriptions

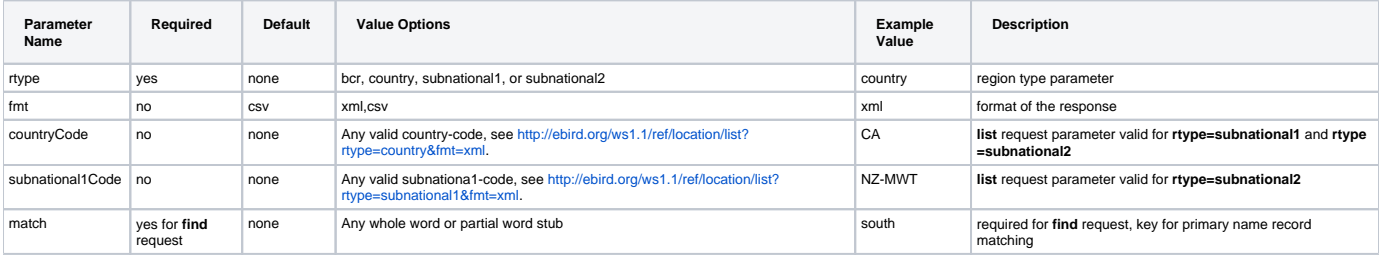

## <span id="page-1-1"></span>BCR Result Fields

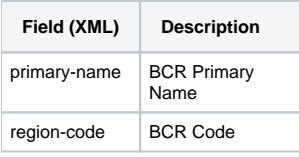

### <span id="page-1-2"></span>**Example Responses**

### <span id="page-1-3"></span>**CSV**

```
West Gulf Coastal Plain/Ouachitas,25
Southeastern Coastal Plain,27
New England/Mid-atlantic Coast,30
Coastal California,32
Gulf Coastal Prairie,37
```
### <span id="page-1-4"></span>**XML**

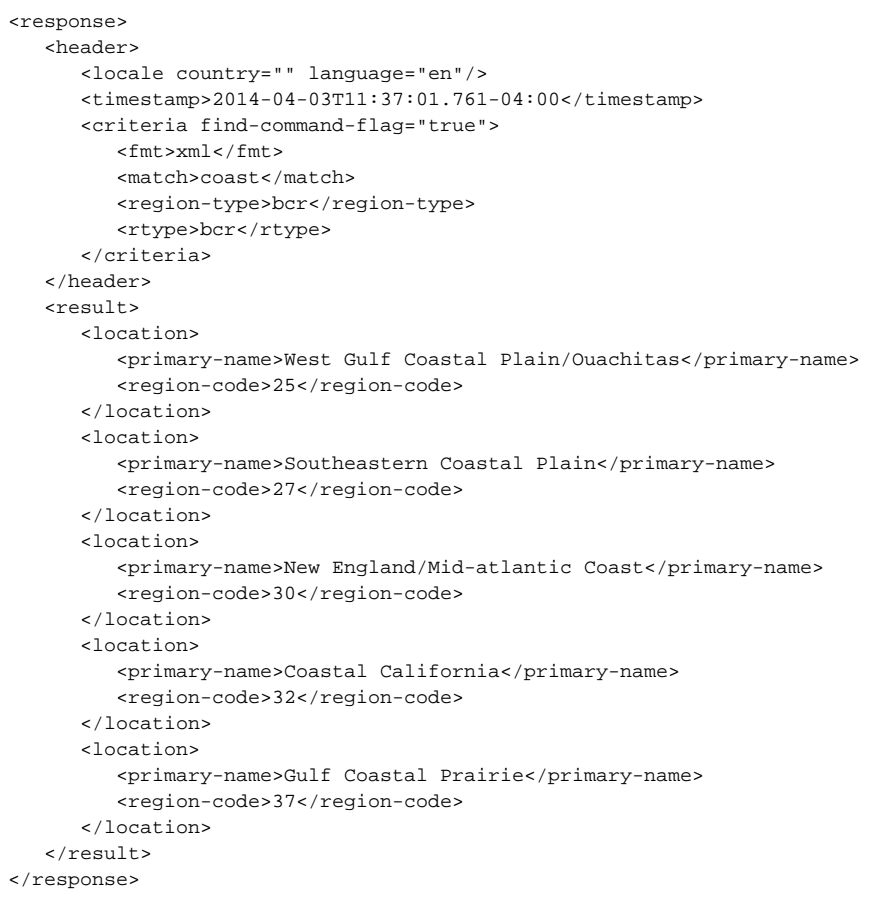

## <span id="page-2-0"></span>Country Result Fields

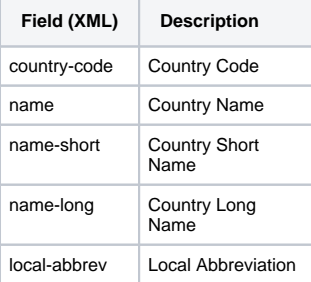

### <span id="page-2-1"></span>**Example Responses**

### <span id="page-2-2"></span>**CSV**

```
AF,Afghanistan,Afghanistan,Islamic State of Afghanistan,AF
```

```
KG,Kyrgyzstan,Kyrgyzstan,Kyrgyz Republic,KG
```

```
KZ,Kazakhstan,Kazakhstan,Republic of Kazakhstan,KZ
```

```
PK, Pakistan, Pakistan, Islamic Republic of Pakistan, PK
```

```
SH, "Saint Helena, Ascension, and Tristan da Cunha", Saint Helena, Saint Helena, SH
```

```
TJ,Tajikistan,Tajikistan,Republic of Tajikistan,TJ
```

```
TM,Turkmenistan,Turkmenistan,Turkmenistan,TM
```

```
UZ,Uzbekistan,Uzbekistan,Republic of Uzbekistan,UZ
```
### <span id="page-2-3"></span>**XML**

```
<response>
    <header>
       <locale country="" language="en"/>
       <timestamp>2014-04-03T11:49:34.291-04:00</timestamp>
       <criteria find-command-flag="true">
          <fmt>xml</fmt>
          <match>stan</match>
          <region-type>country</region-type>
          <rtype>country</rtype>
       </criteria>
    </header>
    <result>
       <country>
          <country-code>AF</country-code>
          <name>Afghanistan</name>
          <name-short>Afghanistan</name-short>
          <name-long>Islamic State of Afghanistan</name-long>
          <local-abbrev>AF</local-abbrev>
       </country>
       <country>
          <country-code>KG</country-code>
          <name>Kyrgyzstan</name>
          <name-short>Kyrgyzstan</name-short>
          <name-long>Kyrgyz Republic</name-long>
          <local-abbrev>KG</local-abbrev>
       </country>
       <country>
          <country-code>KZ</country-code>
          <name>Kazakhstan</name>
          <name-short>Kazakhstan</name-short>
          <name-long>Republic of Kazakhstan</name-long>
          <local-abbrev>KZ</local-abbrev>
       </country>
       <country>
          <country-code>PK</country-code>
          <name>Pakistan</name>
          <name-short>Pakistan</name-short>
          <name-long>Islamic Republic of Pakistan</name-long>
          <local-abbrev>PK</local-abbrev>
       </country>
       <country>
          <country-code>SH</country-code>
          <name>Saint Helena, Ascension, and Tristan da Cunha</name>
          <name-short>Saint Helena</name-short>
          <name-long>Saint Helena</name-long>
          <local-abbrev>SH</local-abbrev>
       </country>
       <country>
          <country-code>TJ</country-code>
          <name>Tajikistan</name>
          <name-short>Tajikistan</name-short>
          <name-long>Republic of Tajikistan</name-long>
          <local-abbrev>TJ</local-abbrev>
       </country>
       <country>
          <country-code>TM</country-code>
          <name>Turkmenistan</name>
          <name-short>Turkmenistan</name-short>
          <name-long>Turkmenistan</name-long>
          <local-abbrev>TM</local-abbrev>
       </country>
       <country>
          <country-code>UZ</country-code>
          <name>Uzbekistan</name>
          <name-short>Uzbekistan</name-short>
          <name-long>Republic of Uzbekistan</name-long>
          <local-abbrev>UZ</local-abbrev>
       </country>
    </result>
</response>
```
## Subnational1 Result Fields

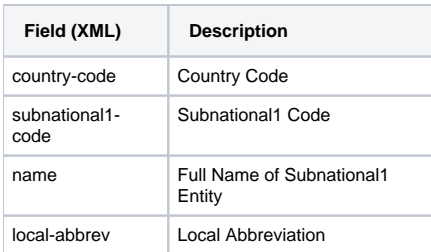

### <span id="page-4-0"></span>**Example Responses**

### <span id="page-4-1"></span>**CSV**

```
CV,CV-,Cape Verde,
CV,CV-B,Ilhas de Barlavento,B
CV,CV-S,Ilhas de Sotavento,S
```
### <span id="page-4-2"></span>**XML**

```
<response>
   <header>
       <locale country="" language="en"/>
       <timestamp>2014-04-03T11:22:00.416-04:00</timestamp>
       <criteria find-command-flag="false">
          <region-code>CV</region-code>
          <region-codes>CV</region-codes>
          <fmt>xml</fmt>
          <country-code>CV</country-code>
          <region-type>subnational1</region-type>
          <rtype>subnational1</rtype>
       </criteria>
    </header>
    <result>
       <subnational1>
          <country-code>CV</country-code>
          <subnational1-code>CV-</subnational1-code>
          <name>Cape Verde</name>
       </subnational1>
       <subnational1>
          <country-code>CV</country-code>
          <subnational1-code>CV-B</subnational1-code>
          <name>Ilhas de Barlavento</name>
          <local-abbrev>B</local-abbrev>
       </subnational1>
       <subnational1>
          <country-code>CV</country-code>
          <subnational1-code>CV-S</subnational1-code>
          <name>Ilhas de Sotavento</name>
          <local-abbrev>S</local-abbrev>
       </subnational1>
    </result>
</response>
```
## <span id="page-4-3"></span>Subnational2 Result Fields

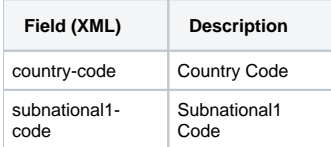

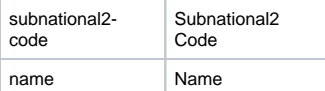

### <span id="page-5-0"></span>**Example Responses**

#### <span id="page-5-1"></span>**CSV**

CA,CA-AB,CA-AB-EI,Red Deer CA, CA-AB, CA-AB-EL, Edmonton CA,CA-AB,CA-AB-ET,Grande Cache CA,CA-AB,CA-AB-FI,Drumheller CA, CA-AB, CA-AB-FN, Banff CA,CA-AB,CA-AB-FO,Hanna CA,CA-AB,CA-AB-FT,Edson CA,CA-AB,CA-AB-NI,Rocky Mountain House CA,CA-AB,CA-AB-NT,Grande Prairie CA,CA-AB,CA-AB-ON,Medicine Hat CA, CA-AB, CA-AB-SE, Stettler CA,CA-AB,CA-AB-SI,Calgary CA, CA-AB, CA-AB-SN, Slave Lake CA,CA-AB,CA-AB-ST,Fort McMurray CA,CA-AB,CA-AB-TE,Camrose-Lloydminister CA,CA-AB,CA-AB-TN,Athabasca CA,CA-AB,CA-AB-TR,Fort MacLeod CA,CA-AB,CA-AB-TV,St. Paul CA,CA-AB,CA-AB-TW,Lethbridge

### <span id="page-5-2"></span>**XML**

```
<response>
   <header>
      <locale country="" language="en"/>
       <timestamp>2014-04-03T13:10:45.096-04:00</timestamp>
       <criteria find-command-flag="false">
          <region-code>CA-AB</region-code>
          <region-codes>CA-AB</region-codes>
          <fmt>xml</fmt>
          <region-type>subnational2</region-type>
          <rtype>subnational2</rtype>
          <subnational1-code>CA-AB</subnational1-code>
       </criteria>
   </header>
   <result>
       <subnational2>
          <country-code>CA</country-code>
          <subnational1-code>CA-AB</subnational1-code>
          <subnational2-code>CA-AB-EI</subnational2-code>
          <name>Red Deer</name>
       </subnational2>
       <subnational2>
          <country-code>CA</country-code>
          <subnational1-code>CA-AB</subnational1-code>
          <subnational2-code>CA-AB-EL</subnational2-code>
          <name>Edmonton</name>
       </subnational2>
       <subnational2>
             <country-code>CA</country-code>
             <subnational1-code>CA-AB</subnational1-code>
             <subnational2-code>CA-AB-ET</subnational2-code>
             <name>Grande Cache</name>
       </subnational2>
       <subnational2>
          <country-code>CA</country-code>
          <subnational1-code>CA-AB</subnational1-code>
          <subnational2-code>CA-AB-FI</subnational2-code>
          <name>Drumheller</name>
```

```
 </subnational2>
 <subnational2>
    <country-code>CA</country-code>
    <subnational1-code>CA-AB</subnational1-code>
    <subnational2-code>CA-AB-FN</subnational2-code>
    <name>Banff</name>
 </subnational2>
 <subnational2>
    <country-code>CA</country-code>
    <subnational1-code>CA-AB</subnational1-code>
    <subnational2-code>CA-AB-FO</subnational2-code>
    <name>Hanna</name>
 </subnational2>
 <subnational2>
    <country-code>CA</country-code>
    <subnational1-code>CA-AB</subnational1-code>
    <subnational2-code>CA-AB-FT</subnational2-code>
    <name>Edson</name>
 </subnational2>
 <subnational2>
    <country-code>CA</country-code>
    <subnational1-code>CA-AB</subnational1-code>
    <subnational2-code>CA-AB-NI</subnational2-code>
    <name>Rocky Mountain House</name>
 </subnational2>
 <subnational2>
    <country-code>CA</country-code>
    <subnational1-code>CA-AB</subnational1-code>
    <subnational2-code>CA-AB-NT</subnational2-code>
    <name>Grande Prairie</name>
 </subnational2>
 <subnational2>
    <country-code>CA</country-code>
    <subnational1-code>CA-AB</subnational1-code>
    <subnational2-code>CA-AB-ON</subnational2-code>
    <name>Medicine Hat</name>
 </subnational2>
 <subnational2>
    <country-code>CA</country-code>
    <subnational1-code>CA-AB</subnational1-code>
    <subnational2-code>CA-AB-SE</subnational2-code>
    <name>Stettler</name>
 </subnational2>
 <subnational2>
    <country-code>CA</country-code>
    <subnational1-code>CA-AB</subnational1-code>
    <subnational2-code>CA-AB-SI</subnational2-code>
    <name>Calgary</name>
 </subnational2>
 <subnational2>
    <country-code>CA</country-code>
    <subnational1-code>CA-AB</subnational1-code>
    <subnational2-code>CA-AB-SN</subnational2-code>
    <name>Slave Lake</name>
 </subnational2>
 <subnational2>
    <country-code>CA</country-code>
    <subnational1-code>CA-AB</subnational1-code>
    <subnational2-code>CA-AB-ST</subnational2-code>
    <name>Fort McMurray</name>
 </subnational2>
 <subnational2>
    <country-code>CA</country-code>
    <subnational1-code>CA-AB</subnational1-code>
    <subnational2-code>CA-AB-TE</subnational2-code>
    <name>Camrose-Lloydminister</name>
 </subnational2>
 <subnational2>
    <country-code>CA</country-code>
    <subnational1-code>CA-AB</subnational1-code>
    <subnational2-code>CA-AB-TN</subnational2-code>
```

```
 <name>Athabasca</name>
       </subnational2>
       <subnational2>
          <country-code>CA</country-code>
          <subnational1-code>CA-AB</subnational1-code>
          <subnational2-code>CA-AB-TR</subnational2-code>
          <name>Fort MacLeod</name>
       </subnational2>
       <subnational2>
          <country-code>CA</country-code>
          <subnational1-code>CA-AB</subnational1-code>
          <subnational2-code>CA-AB-TV</subnational2-code>
          <name>St. Paul</name>
       </subnational2>
       <subnational2>
          <country-code>CA</country-code>
          <subnational1-code>CA-AB</subnational1-code>
          <subnational2-code>CA-AB-TW</subnational2-code>
          <name>Lethbridge</name>
       </subnational2>
    </result>
</response>
```
## <span id="page-7-0"></span>Caching Information

For details on caching of results by our servers, see [eBird-1.1-CacheInformation](https://confluence.cornell.edu/display/CLOISAPI/eBird-1.1-CacheInformation)

Unknown macro: {import}